## EASY SOCIAL JØB

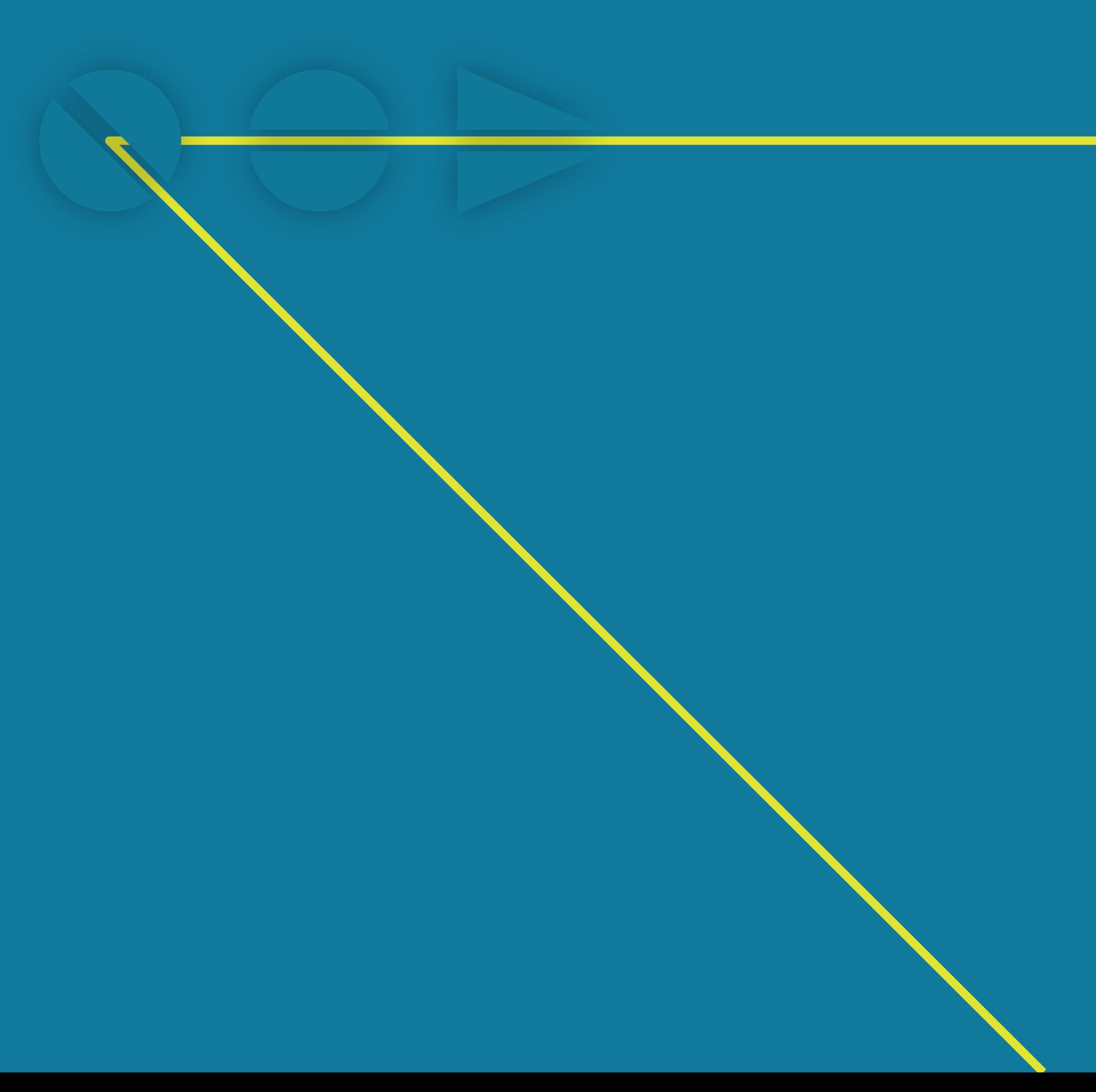

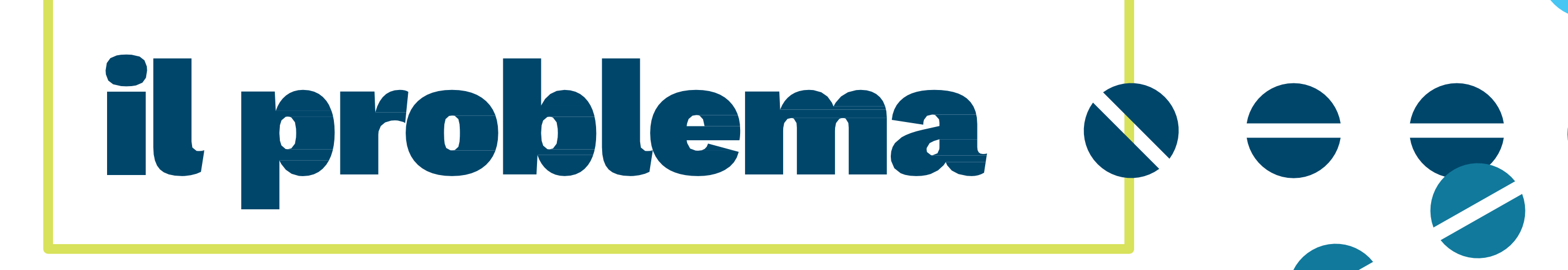

EASY SOCIAL J & B

www.easysocialjob.it

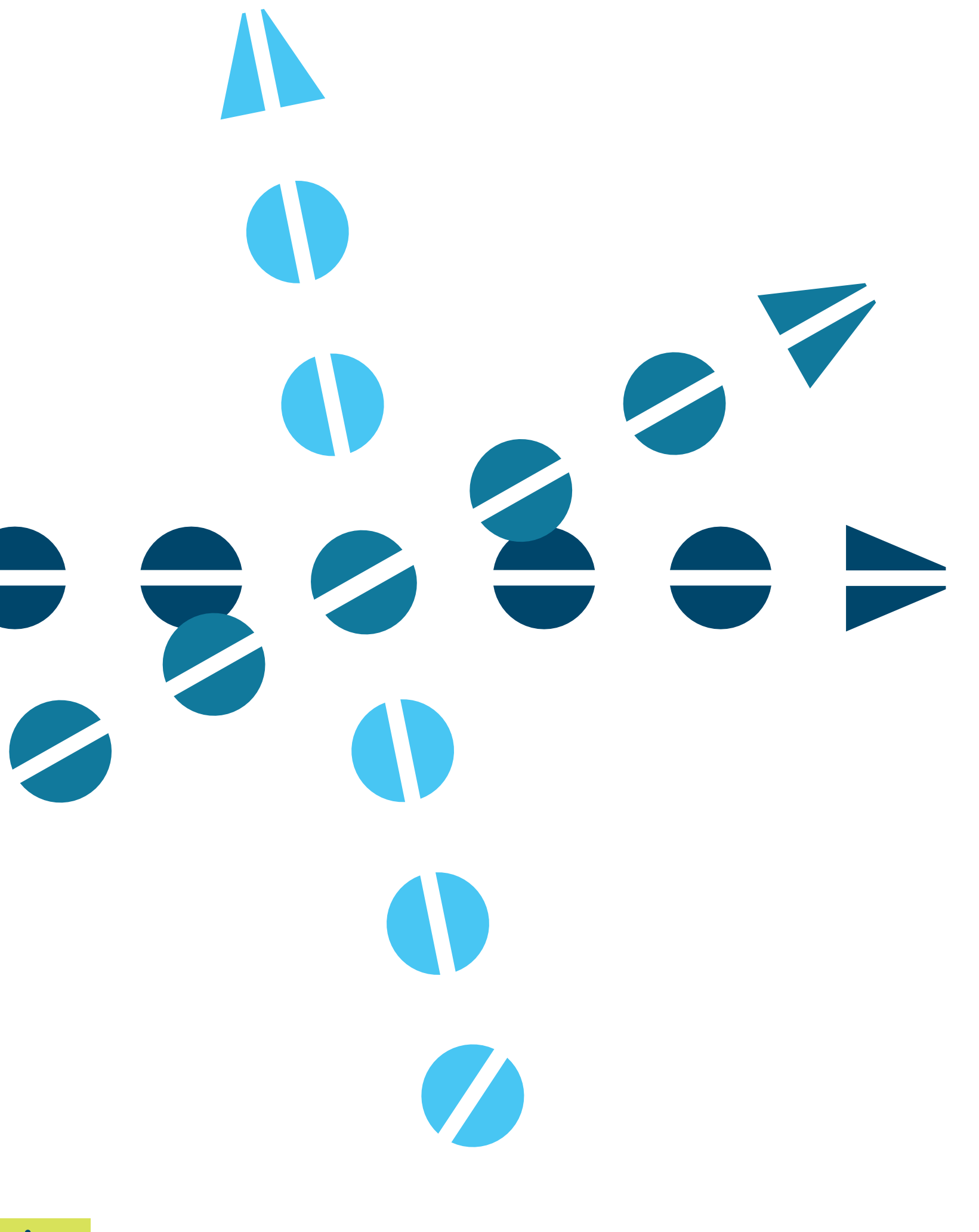

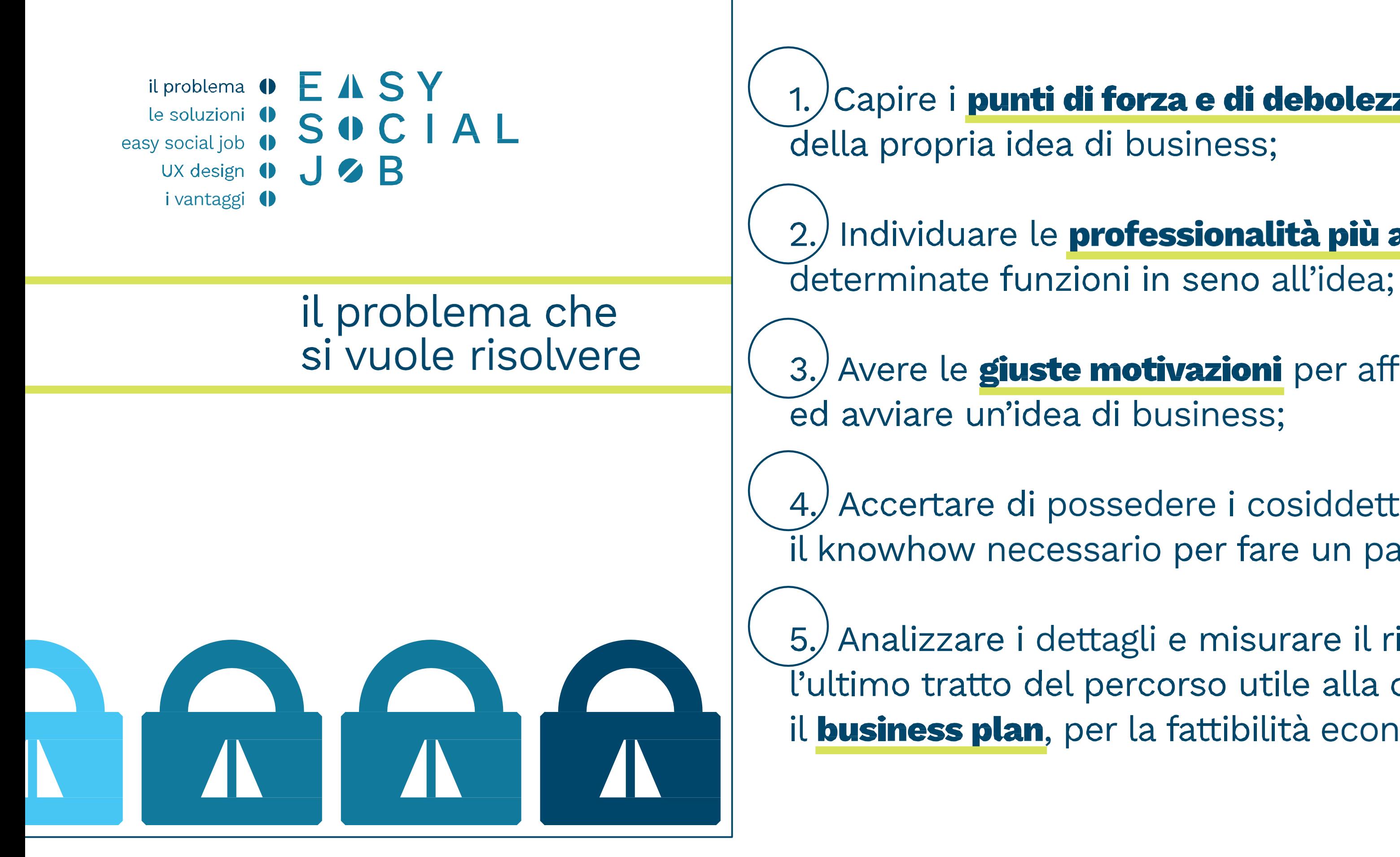

1. Capire i punti di forza e di debolezza

2.) Individuare le professionalità più adatte per svolgere

Avere le *giuste motivazioni* per affrontare

4. Accertare di possedere i cosiddetti "ferri del mestiere", il knowhow necessario per fare un particolare tipo d'impresa;

5./ Analizzare i dettagli e misurare il rischio per poter affrontare l'ultimo tratto del percorso utile alla creazione dell'idea: il business plan, per la fattibilità economica e finanziaria.

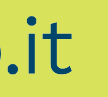

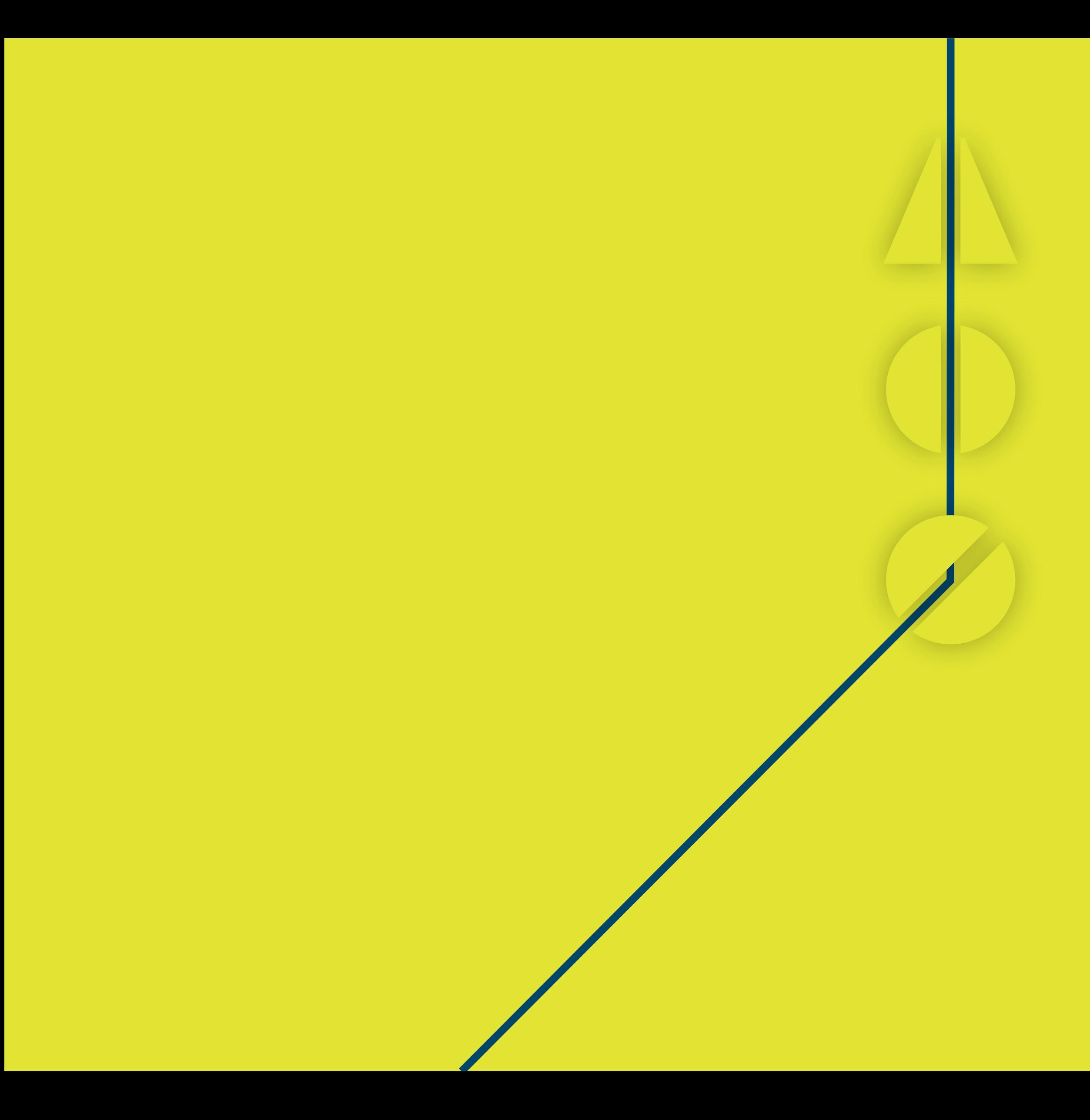

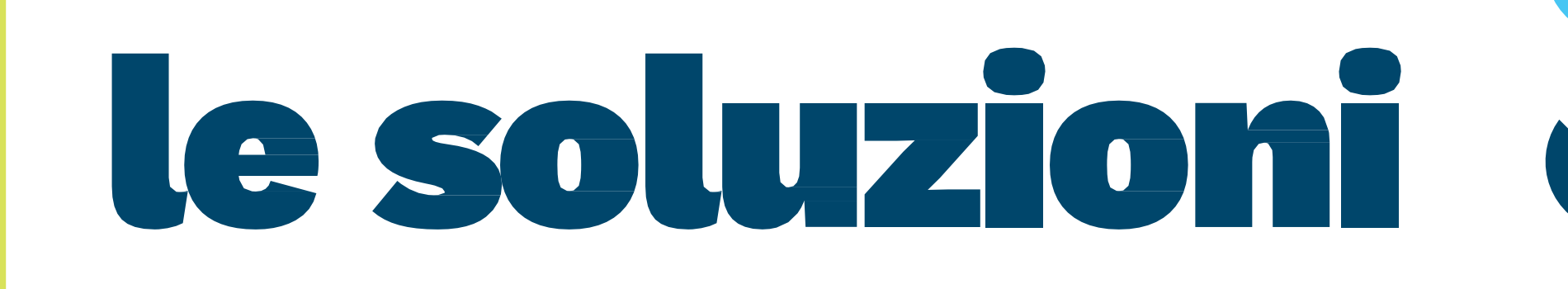

EASY SOCIAL JØB

www.easysocialjob.it

# 

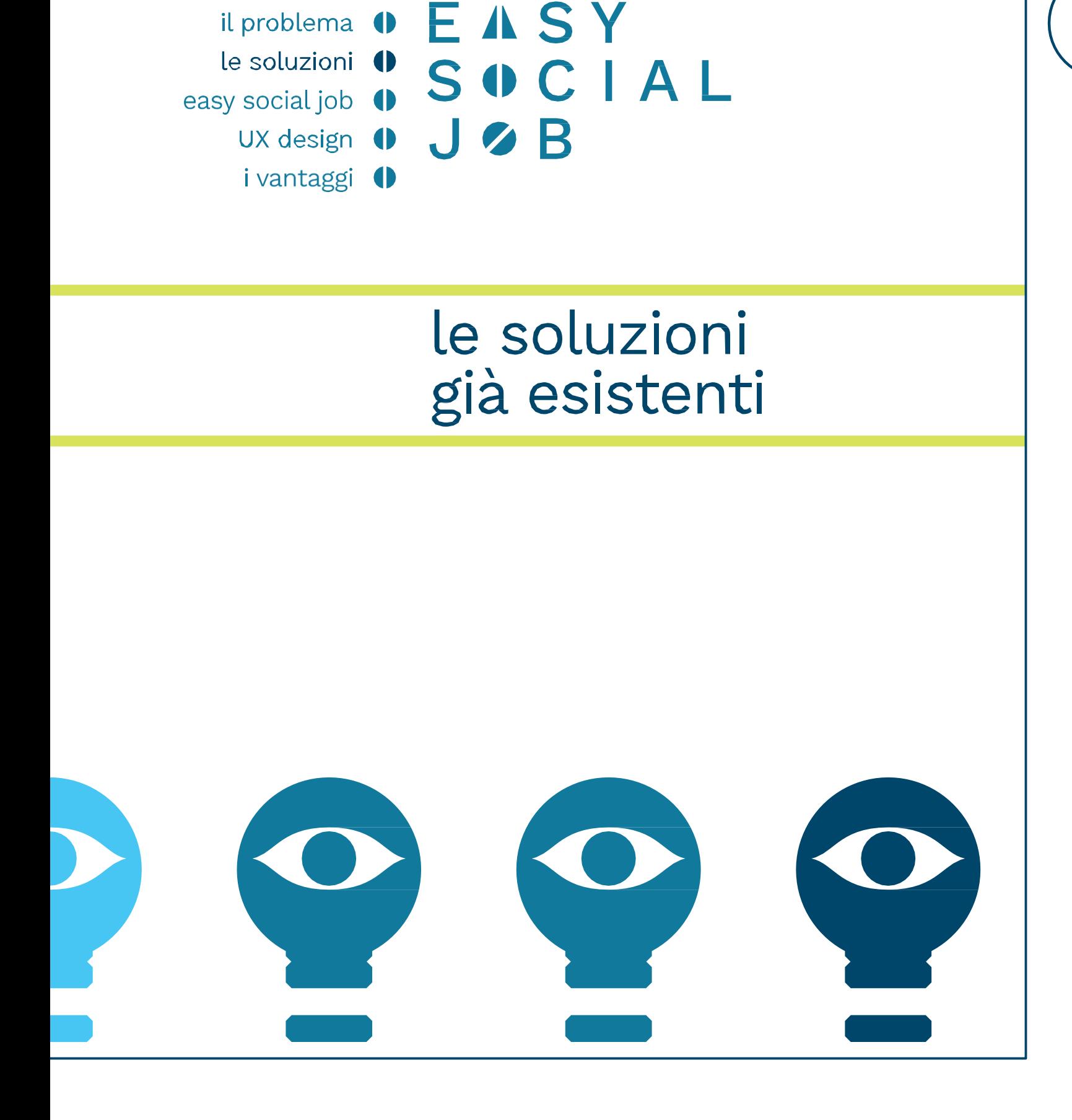

/Mercato convenzionale

Professionisti e studi di consulenza in grado di sviluppare l'idea di business lungo l'intero processo fino alla redazione finale del business plan:

- a. Valutazione idea;
- b. Analisi mercato e competitor;
- c. Analisi team progetto;
- 

www.easysocialjob.it

d. Studio fattibilità su potenzialità economiche e finanziarie.

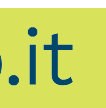

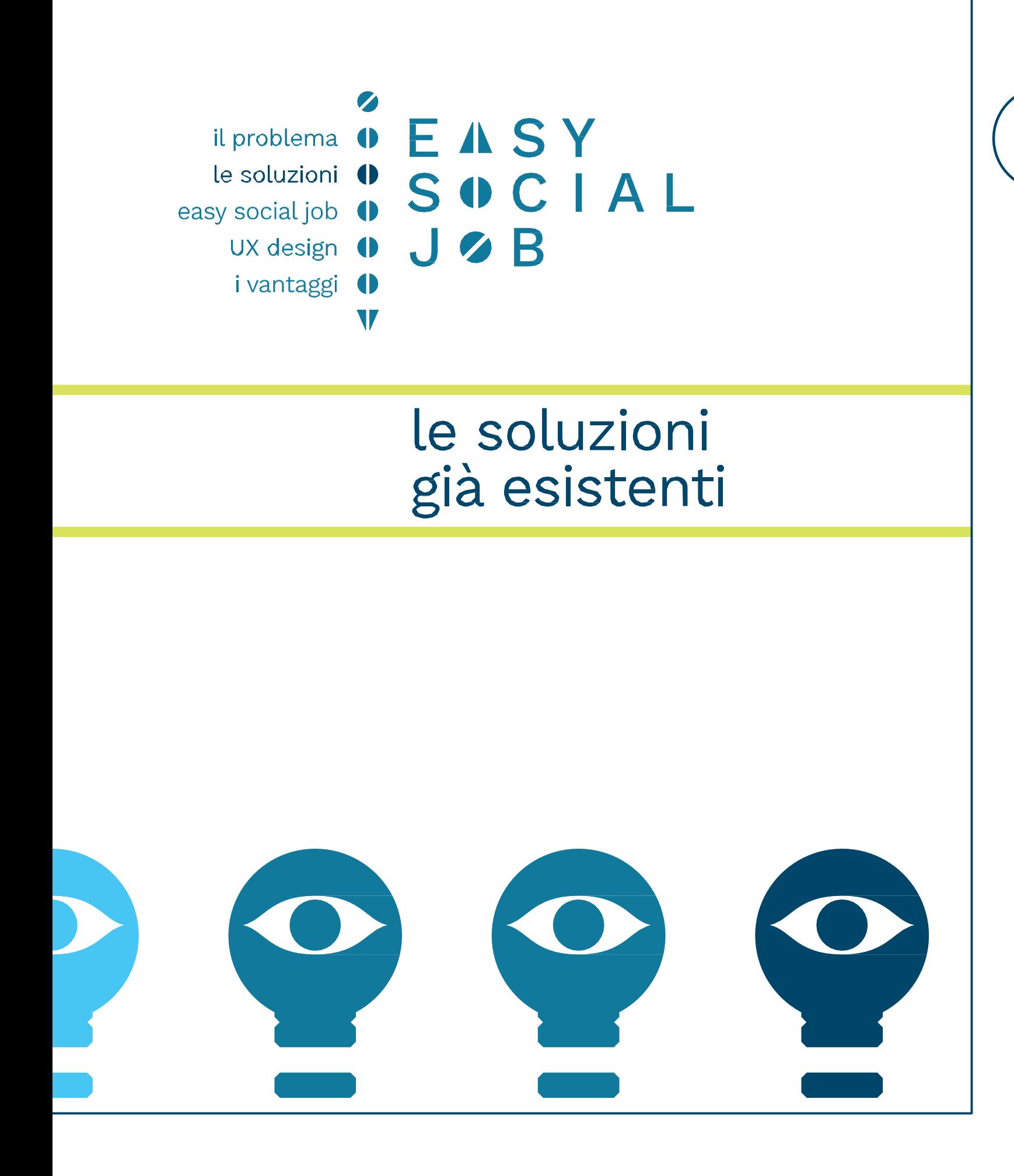

### **Mercato non-convenzionale**

Tutti i servizi che il mondo del web mette a disposizione unitamente a tutte le esperienze partecipate di condivisione dei processi per la realizzazione di un'idea di business:

- 
- 
- 
- 
- e. Siti web di placement e recruiting.

a. Piattaforme per ampliare il network professionale (Linkedin); b. Piattaforme per il finanziamento di progetti innovati (Kickstart); c. Piattaforme vetrina e acceleratori (SiamoSoci); d. Siti web per ottenere studi di mercato;

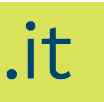

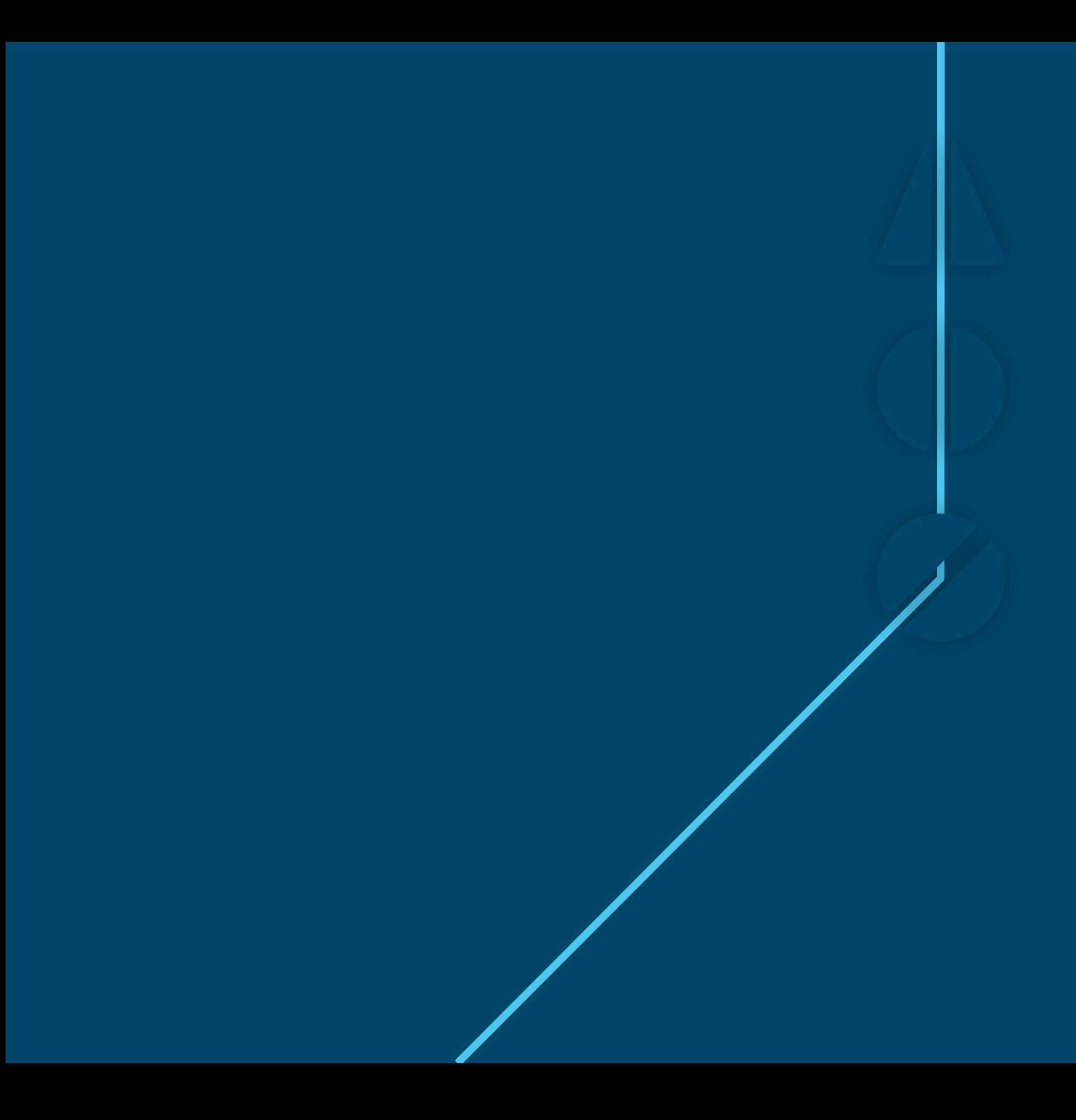

## EASY SOCIAL JØB

www.easysocialjob.it

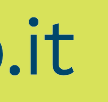

DI UN'IDEA DI BUSINESS

Aggregatore dei principali servizi a sostegno per la realizzazione di un'idea di business del mercato convenzionale e non-convenzionale.

www.easysocialjob.it

il problema  $\mathbf{0}$   $\mathbf{E}$   $\mathbf{\Lambda}$   $\mathbf{S}$   $\mathbf{Y}$ SOCIAL J & B *i* vantaggi (

le soluzioni ( easy social job  $\bigcirc$ UX design  $\bigcirc$ 

> la soluzione di Easy Social Job

### Creazione di un **WORKNET**PER LA REALIZZAZIONE E LA PROMOZIONE DALLA FORMALIZZAZIONE DESCRITTIVA FINO ALLA REDAZIONE DEL BUSINESS PLAN.

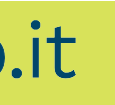

Easy Social Job offre la possibilità di sviluppare e condividere le idee e i progetti di business tra persone con interessi comuni o provenienti dallo stesso ambito lavorativo. Easy Social Job in sintesi:

- 
- b. Ricerca le giuste professionalità per lo sviluppo dell'Idea;
- c. Invia e diffonde i CV alle aziende iscritte;
- e. Aggrega e offre strumenti necessari per la creazione dell'idea;
- f. Protegge i dati di progetto sviluppati;
- g. Promuove le idee realizzate attraverso una vetrina visibile;
- h. **individua e suggerisce** i finanziamenti pubblici esistenti;
- d. Non chiede nulla in cambio perché è gratuito per sempre.

EASY il problema ( le soluzioni ( SOCIAL easy social job (  $J \otimes B$ UX design *i* vantaggi (

> la soluzione di Easy Social Job

a. Aiuta e mette in rete chi ha idee originali e creative;

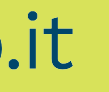

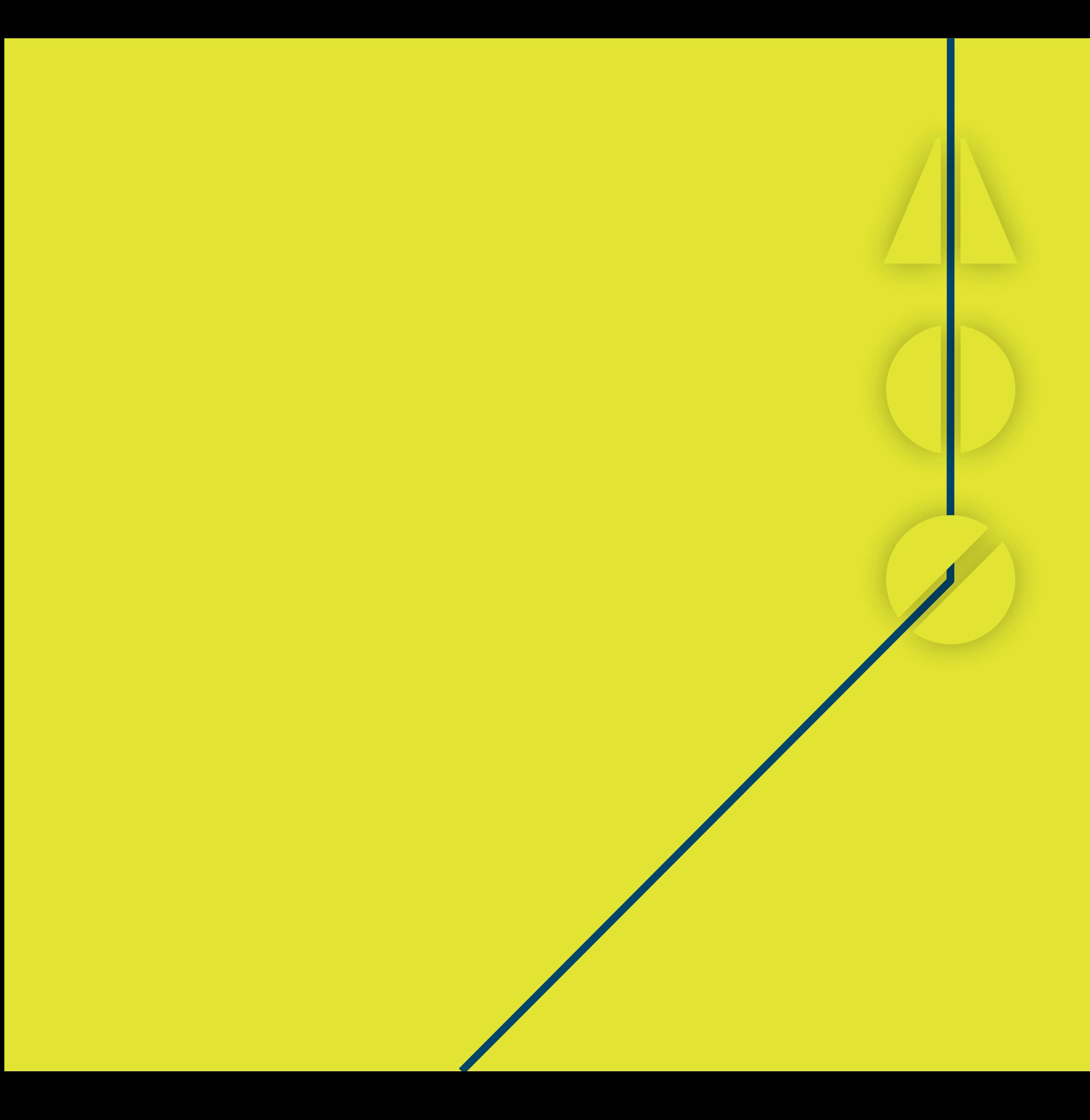

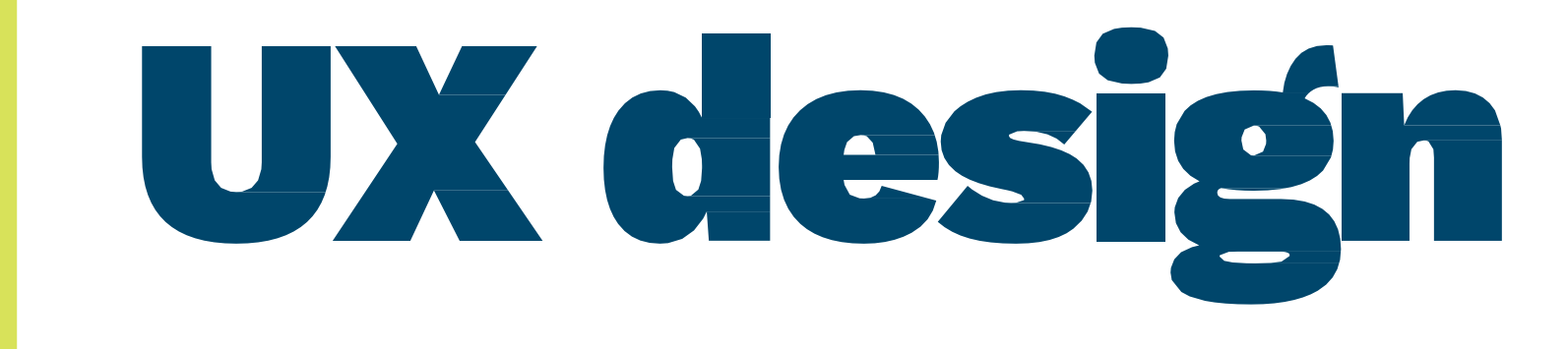

EASY SOCIAL J S B

www.easysocialjob.it

 $\mathbf \Theta$ 

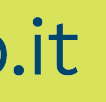

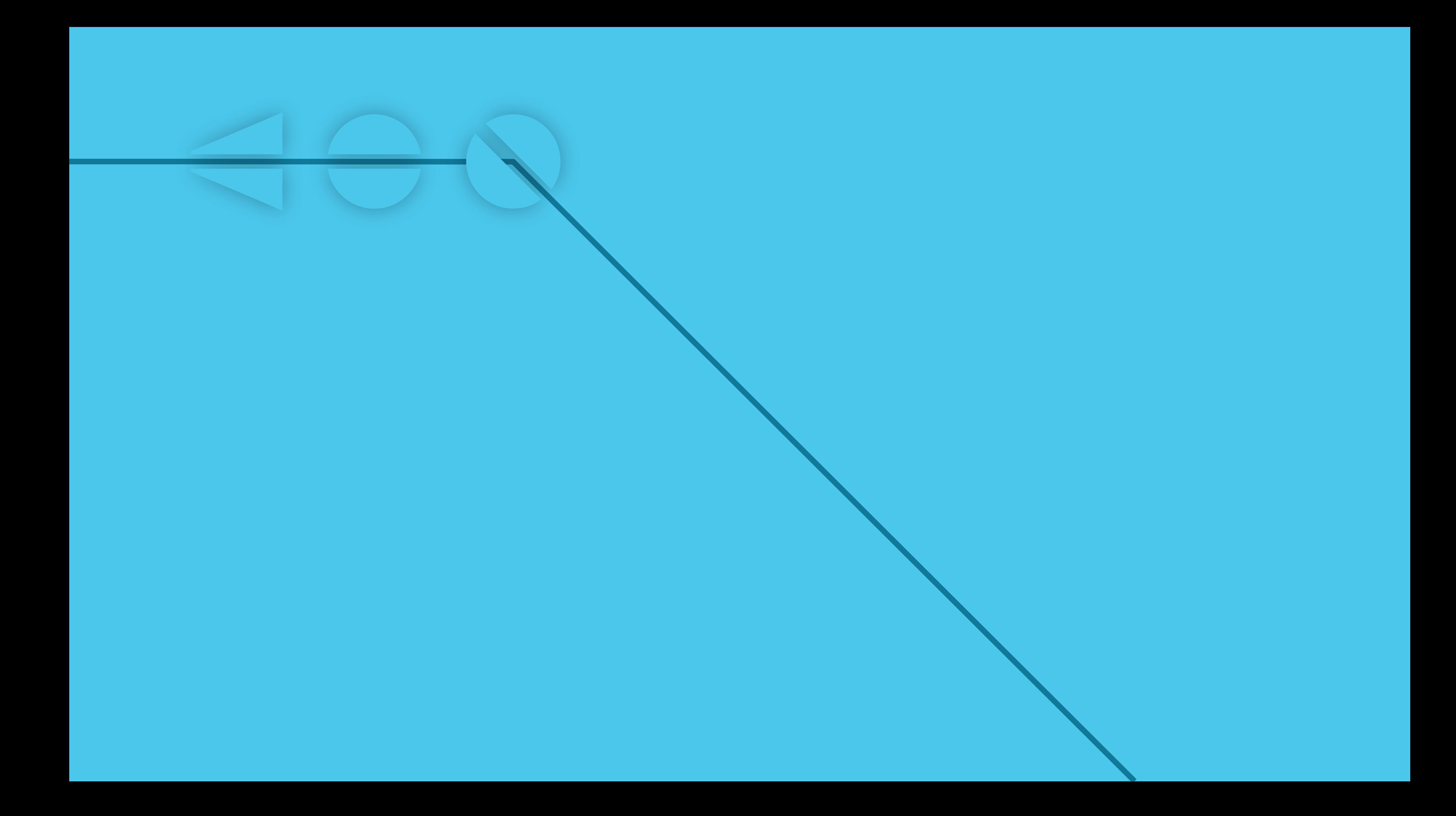

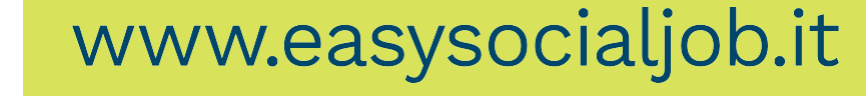

### EASY SOCIAL **JZB**

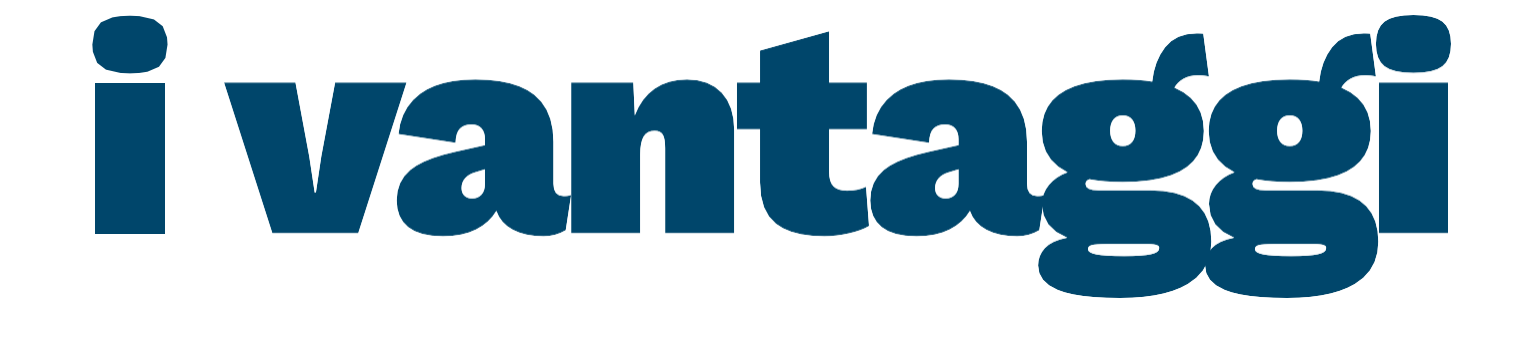

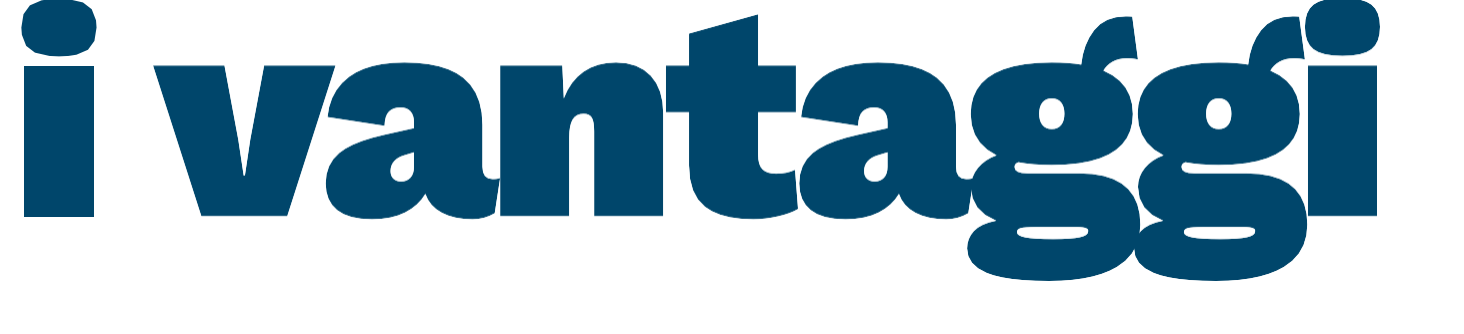

## 

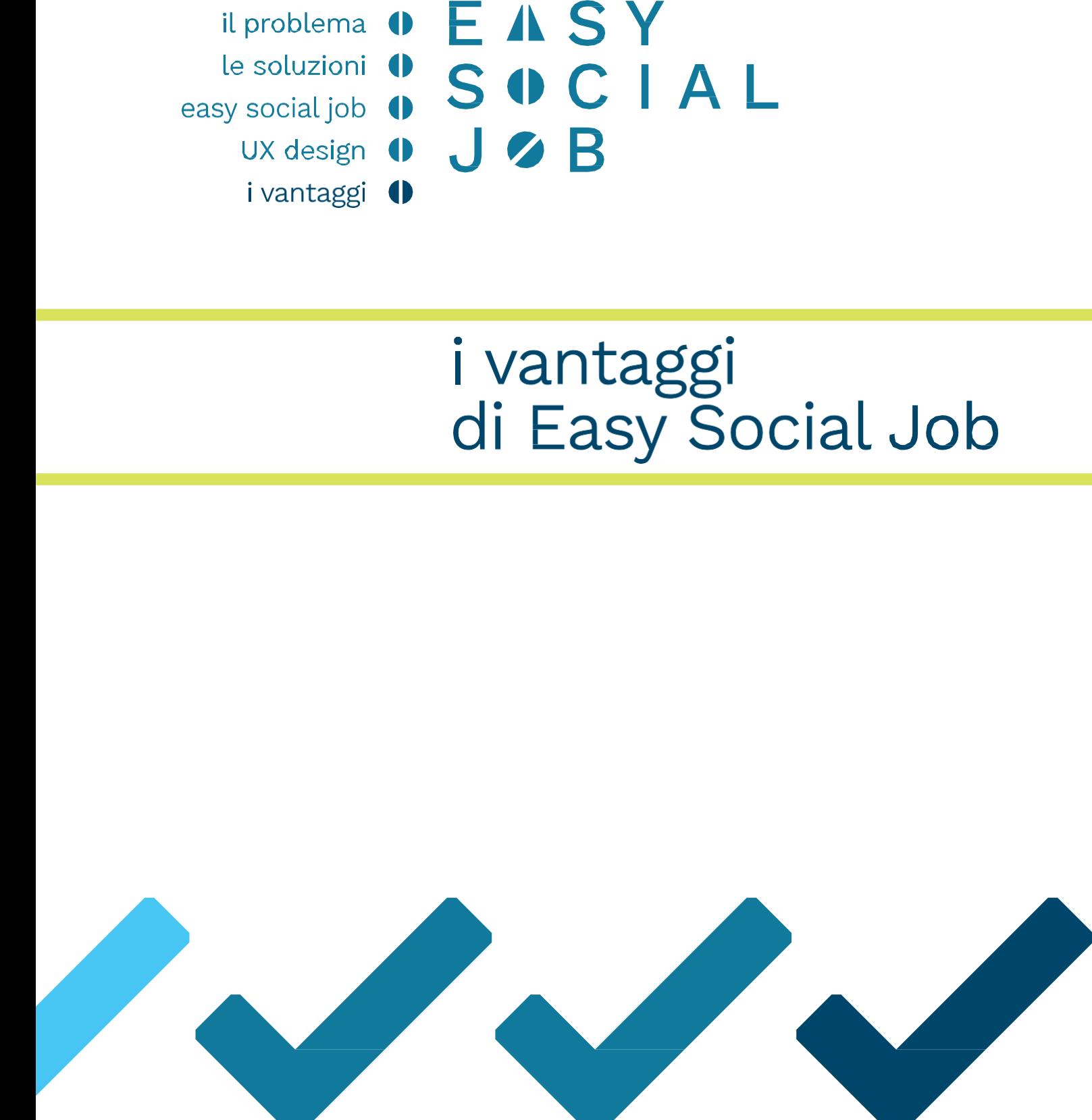

- 1. Attivazione del matching tra idea creativa e finanza;
- 2. Networking altamente profilato;
- 3. Alta qualità del contenuto grazie a valutazione BP;
- 4. Alta flessibilità e scalabilità grazie a consulenza ad hoc;
- 5. User experience in costante evoluzione.

www.easysocialjob.it

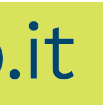

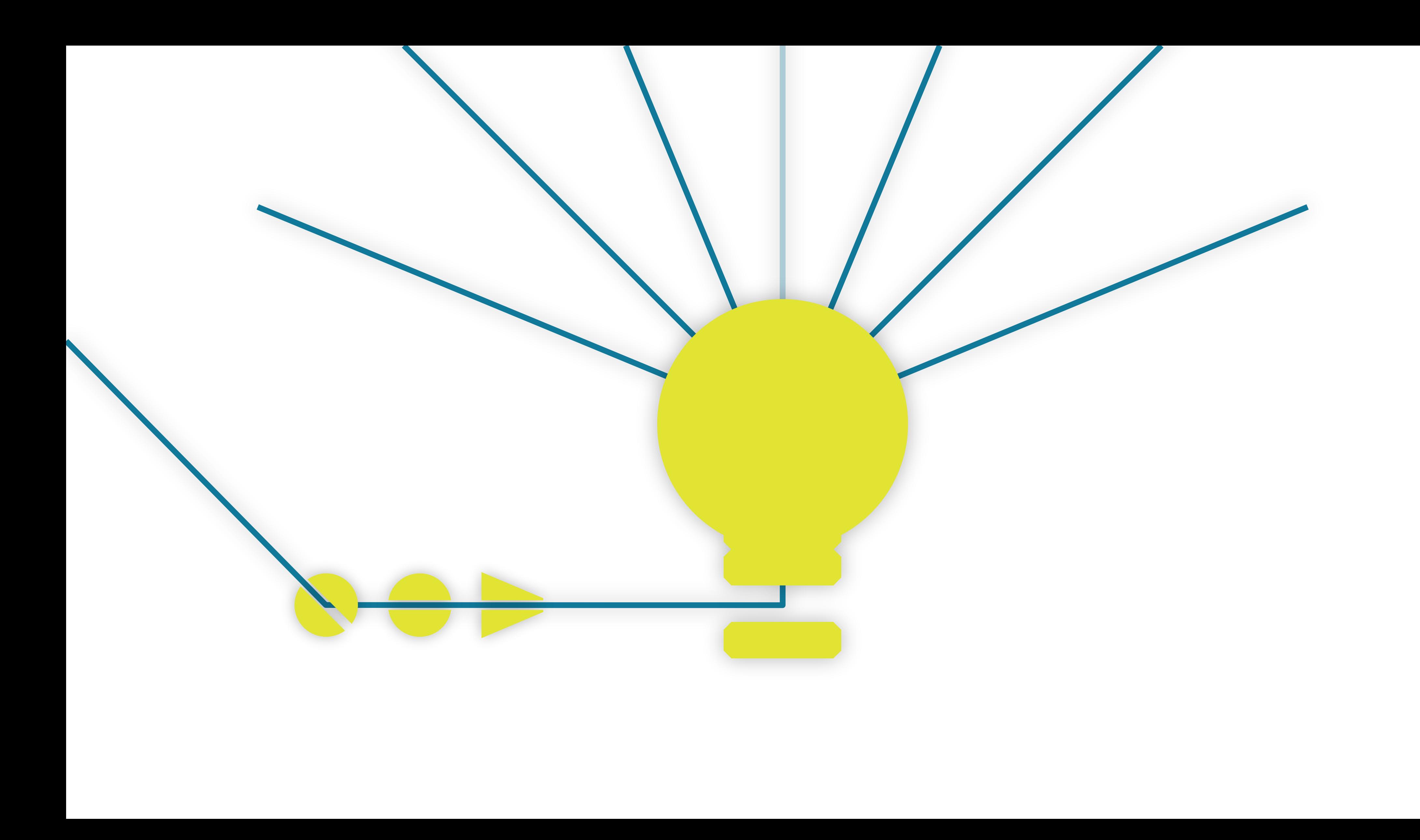

ci vediamo su > | www.easysocialjob.it